# Passaggio dei parametri

#### **■ Per valore**

- Il valore viene *copiato* dall'*environment* esterno all'*environment* della funzione o procedura
- *Cambiamenti* dei parametri così passati *non si riflettono* sull'*environment* esterno

### **Per riferimento ( ) o indirizzo)**

- Non esiste a livello di linguaggio in C ma può essere implementato direttamente dal programmatore tramite *puntatori*
- Viene *copiato (per valore) l'indirizzo della variabile* da passare
- *Cambiamenti* dei parametri così passati *si riflettono* sull'*environment esterno*  $\rightarrow$  attenzione a cambiare i valori e non gli indirizzi

# Passaggio dei parametri

- Il passaggio avviene *formalmente sempre per valore*
- Sta al programmatore scegliere se vuole passare (per valore) alla funzione/procedura il valore o l'indirizzo del contenitore

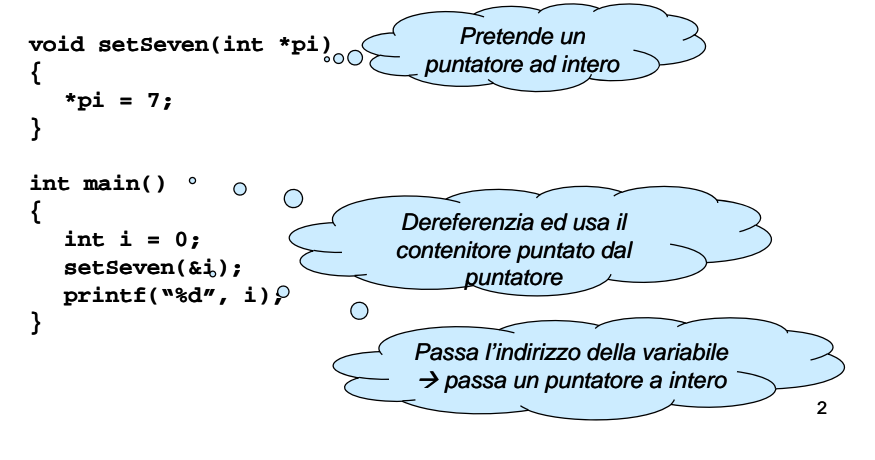

# Passaggio dei parametri

■ Altri linguaggi (C++, C#, Delphi, ...) forniscono il passaggio di parametri per riferimento

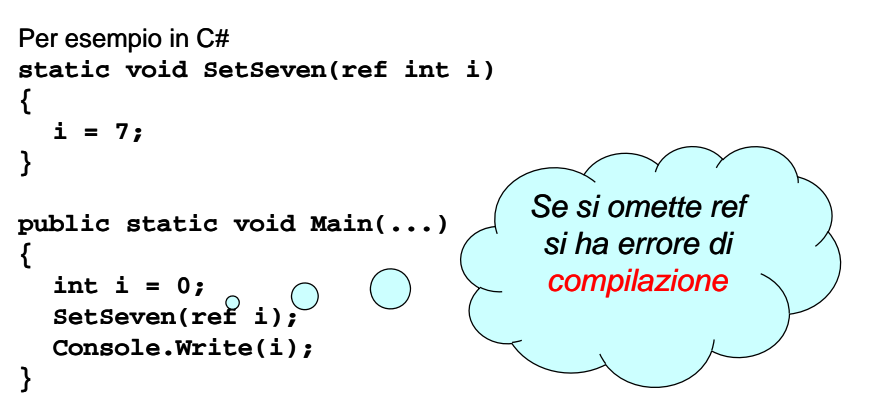

# Passaggio dei parametri

- Normalmente usare il passaggio per valore
- Usare il passaggio per riferimento in casi particolari
	- 1. La funzione/procedura deve *restituire più di un valore* int getTwoValues(int \*value1, int \*value2);
	- **2. Non è conveniente** passare "il dato" per valore:
		- Caso di strutture dati "voluminose"  $\rightarrow$  si vedranno più avanti...
	- *3. Non è possibile* passare "il dato" per valore:
		- Array (quindi anche stringhe)
		- $-$  Strutture dati allocate dinamicamente  $\rightarrow$  si vedranno più avanti...
- Nei casi 2 e 3, attenzione agli effetti collaterali!

3

1

# Passaggio dei parametri

Che cosa succede se:**void setSeven(int \*pi) { \*pi = 7; } int main() { int i = 0; setSeven(i); printf("%d", i); }**

- Anziché passare l'indirizzo della variabile **i**, viene passato il valore di **i**
- La procedura usa il valore come puntatore  $\rightarrow$  il compilatore segnala solo un warning...
- **E** Frore a runtime (Bad Pointer exception)  $\rightarrow$ tentativo di accesso alla locazione di memoria. . . . . . **0x00000000** (**i** vale 0)

5

7

# Equazioni di secondo grado

Data l'equazione ax $^2$  + bx + c = 0, se ne calcolino le radici

- **E** Comportamento in caso d'errore (delta negativo)?
- **Procedura o funzione?**
- Quali parametri?

# Equazioni di secondo grado

- Comportamento in caso d'errore?
	- La chiamata "fallisce" restituendo un valore di controllo che indica l'errore
- Procedura o funzione?
	- Quanti valori da restituire?
		- 2 radici
		- 1 controllo d'errore (delta negativo)
	- Possibile scelta: funzione
		- Parametro di ritorno  $\rightarrow$  controllo d'errore (vero, falso)
		- Radici restituite tramite parametri passati per indirizzo
- Quali parametri?
	- Quelli decisi sopra (2 radici) più coefficienti equazione (a, b, c) passati per valore

# Nota sul controllo d'errore

- $\blacksquare$  Le funzioni che possono fallire devono poter restituire un <u>valore di controllo</u>…
- …che indica se la funzione è stata eseguita con successo e, in caso negativo, indica il tipo d'errore
- **Come controllo può essere usato:** 
	- valore restituito dalla funzione
	- valore inserito in una variabile globale
	- …l'invocazione di una funzione di gestione dell'errore, possibilmente definita dall'utente *(ma come si potrebbe fare?)*

6

### Nota sul controllo d'errore

- **<sup>p</sup> () rintf()**può fallire?
	- Non "gentilmente"; gli errori di protezione sono sempre in agguato  $\circledcirc$
- **scanf()** può fallire?
	- Sì  $\rightarrow$  es: si richiede un intero, l'utente inserisce una stringa alfanumerica
	- Il valore di ritorno della **scanf** indica **quanti parametri sono stati letti correttamente**
		- $-$  **N == 0**  $\rightarrow$  insuccesso
		- **N == n. parametri da leggere →** successo
		- **N != n. parametri da leggere →** …

# Equazioni di secondo grado

### $\blacksquare$  Interfaccia della funzione

**#define BOOLEAN int#define TRUE 1#define FALSE 0BOOLEAN solve(int a, int b, int c, float \*r1, float \*r2);**

- **→ a**, **b**, **c** sono i coefficienti dell'equazione
- → r1, r2 contengono gli indirizzi delle variabili dove scrivere le radici
- $\rightarrow$  Il valore di ritorno contiene il codice d'errore

10

## Equazioni di secondo grado

**#include <stdio.h>#i l d <sup>&</sup>lt; th h> #include <math.h>**

**#define BOOLEAN int#define TRUE 1#define FALSE 0**

**}**

**BOOLEAN solve(int <sup>a</sup> int b int <sup>c</sup> float a, b, c, \*r1 float r1, \*r2);**

```
int main()
{
  int a, b, c;
  float x1, x2;
  scanf("%d %d %d\n", &a, &b, &c); //Controllo d'errore?
  if ( solve(a, b, c, &x1, &x2) )
      printf("x1 = %f; x2 = %f\n", x1, x2);
  elseprintf("Errore: delta negativo!");
```
## Equazioni di secondo grado

```
BOOLEAN sol (i i b i fl * 1 fl lve(int a, int b, int C, float *r1, float 
   *r2)
{ 
   fl d l oat delta;
  delta = b * b – 4 * a * c;
  if (delta < 0) 
       return FALSE; 
  else{
       *r1 = (-b + sqrt(de1ta)) / (2 * a);
       *r2 = (-b - sqrt(delta)) / (2 * a);
       return TRUE;  
  }
}
```
9

#### Sistema lineare

■ Scrivere una procedura/funzione che risolva un *sistema lineare di due equazioni in due incognite*

 $a1x + b1y = c1$  $a2x + b2y = c2$ 

#### ■ Soluzione:

x = (c1b2 - c2b1) / (a1b2 - a2b1) = X<sub>N</sub> / D y = (a1c2 - a2c1) / (a1b2 - a2b1) = Y<sub>N</sub> / D

13

### Sistema lineare

- **Seguire i passi delineati nell'esempio precedente** 
	- Controllo errore  $\rightarrow$  Valore di ritorno
	- Coefficienti  $\rightarrow$  Parametri per valore
	- Soluzioni  $\rightarrow$  Parametri per indirizzo

#### ■ Controllo errore

- Ok, se X<sub>N</sub> != 0, Y<sub>N</sub> != 0, D != 0
- $\bullet \;\;$  Impossibile, se  $\mathsf{X}_{\mathsf{N}}$  != 0,  $\mathsf{Y}_{\mathsf{N}}$  != 0, D == 0
- Indeterminato, se  $X_{\text{N}} == 0$ ,  $Y_{\text{N}} == 0$ ,  $D == 0$
- $\rightarrow$ Tre possibili valori... un "enumerativo"!

14

### Sistema lineare

![](_page_3_Figure_18.jpeg)

### Sistema Lineare

**{**

**}**

```
int main()
  TipoSistema tipoSistema;
  int a1, b1, c1, a2, b2, c2; float x, y;
  printf(  Inserire "Inserire coefficienti eq 1:  eq. ");
  scanf("%d %d %d%\n",&a1,&b1,&c1);
  printf("inserire coefficienti eq. 2: ");
  scanf( %d " %d %d%\n",&a2 &b2 &c2); &a2,&b2,&c2);
  tipoSistema = sistema(a1, b1, c1, a2, b2, c2, &x, &y);
  switch (tipoSistema)
  {
       case ok: printf("%f %f\n", x, y);
              break;
       case imp p( p ) ossibile: printf("Sistema impossibile");
              break;
       case indeterminato: printf("Sistema indeterminato");
              break;
  }
```
### Sistema Lineare

```
TipoSistema sistema (int a1, int b1, int c1, int a2, int b2, 
   \intint c2, float *x, float *y)
{
   int XN, YN, D;
   XN = c1*b2   c1*b2 - c2*b1;
   YN = a1 * c2 - a2 * c1;D = a1 * b2 - a2 * b1;if (D == 0)    
   {
       if (XN == 0) return indeterminato;
        else return impossibile; return 
   }
   else{
       *x = (float) (XN) / D;
       *y = (float) (YN) / D;
       return ok;
                                                               17
  }
}
```